*DC Shunt Generator Formulas...* 1/10

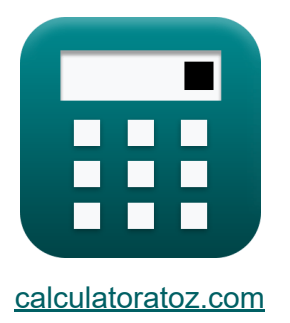

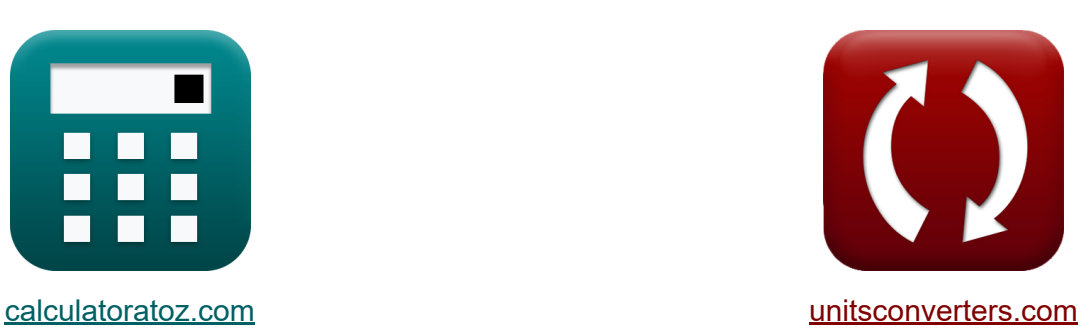

# **Generatore di shunt CC Formule**

#### [Calcolatrici!](https://www.calculatoratoz.com/it) Esempi! [Conversioni!](https://www.unitsconverters.com/it)

Esempi!

Segnalibro **[calculatoratoz.com](https://www.calculatoratoz.com/it)**, **[unitsconverters.com](https://www.unitsconverters.com/it)**

La più ampia copertura di calcolatrici e in crescita - **30.000+ calcolatrici!** Calcola con un'unità diversa per ogni variabile - **Nella conversione di unità costruita!**

La più ampia raccolta di misure e unità - **250+ misurazioni!**

Sentiti libero di CONDIVIDERE questo documento con i tuoi amici!

*[Si prega di lasciare il tuo feedback qui...](https://docs.google.com/forms/d/e/1FAIpQLSf4b4wDgl-KBPJGChMJCxFlqrHvFdmw4Z8WHDP7MoWEdk8QOw/viewform?usp=pp_url&entry.1491156970=Generatore%20di%20shunt%20CC%20Formule)*

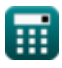

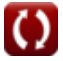

## **Lista di 16 Generatore di shunt CC Formule**

## **Generatore di shunt CC**

## **Attuale**

**1) Corrente di armatura per generatore di shunt CC** 

$$
\textit{fs} \boxed{\mathrm{I}_\mathrm{a} = \mathrm{I}_\mathrm{sh} + \mathrm{I}_\mathrm{L}}
$$

$$
\boxed{\textbf{ex}}\textbf{1.7A}=0.75\text{A}+0.95\text{A}
$$

**2) Corrente di campo del generatore di shunt CC** 

$$
\boldsymbol{f} \mathbf{x} \left[ \mathbf{I}_{\rm sh} = \frac{\mathbf{V}_{\rm t}}{\mathbf{R}_{\rm sh}} \right]
$$
\n
$$
\mathbf{e} \mathbf{x} \left[ 0.756757 \mathbf{A} = \frac{140 \mathbf{V}}{185 \Omega} \right]
$$

**3) Corrente di campo del generatore shunt CC data la corrente di carico**  $\mathbf{Z}_1$ 

$$
\textbf{f} \textbf{x} \boxed{\textbf{I}_{\rm sh} = \textbf{I}_{\rm a} - \textbf{I}_{\rm L}}
$$

**[Apri Calcolatrice](https://www.calculatoratoz.com/it/field-current-of-dc-shunt-generator-given-load-current-calculator/Calc-1264)** 

$$
\boxed{\textbf{ex}} 0.75\text{A}=1.7\text{A}-0.95\text{A}
$$

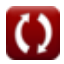

#### **Efficienza**

#### **4) Efficienza complessiva nel generatore di shunt CC**

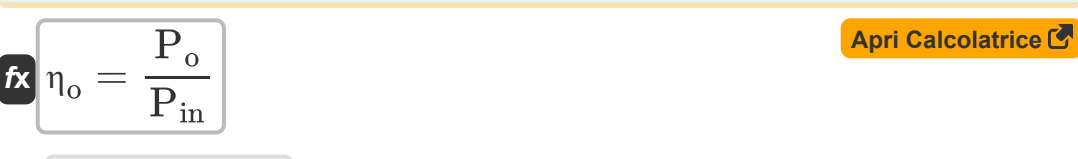

$$
\boxed{\textbf{ex}} 0.476 = \frac{238 \text{W}}{500 \text{W}}
$$

#### **5) Efficienza elettrica del generatore di shunt CC**

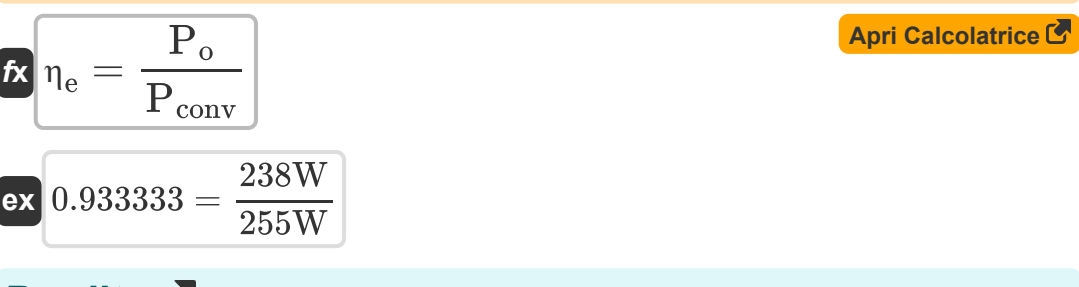

## **Perdite**<sup></sup>

#### **6) Perdita di rame del campo di shunt per il generatore di shunt CC**

$$
\boldsymbol{\kappa}\mathbf{\overline{P}_{cu}} = \mathrm{I}_{\mathrm{sh}}^2 \cdot \mathrm{R}_{\mathrm{sh}}
$$

$$
\boxed{\text{ex}}{104.0625\text{W}=(0.75\text{A})^2\cdot 185\Omega}
$$

#### **7) Perdita di rame dell'armatura per il generatore di shunt CC**

$$
\begin{aligned} &\mathbf{\hat{x}}\left[\mathbf{P}_{\text{cu}}=\mathbf{I}_{\text{a}}^{2}\cdot\mathbf{R}_{\text{a}}\right] \\ &\mathbf{ex}\left[101.8725\mathbf{W}=\left(1.7\mathbf{A}\right)^{2}\cdot35.25\Omega\right] \end{aligned} \quad \text{ (April Calculate } \text{C}
$$

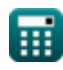

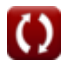

**[Apri Calcolatrice](https://www.calculatoratoz.com/it/shunt-field-copper-loss-for-dc-shunt-generator-calculator/Calc-1364)** 

*DC Shunt Generator Formulas...* 4/10

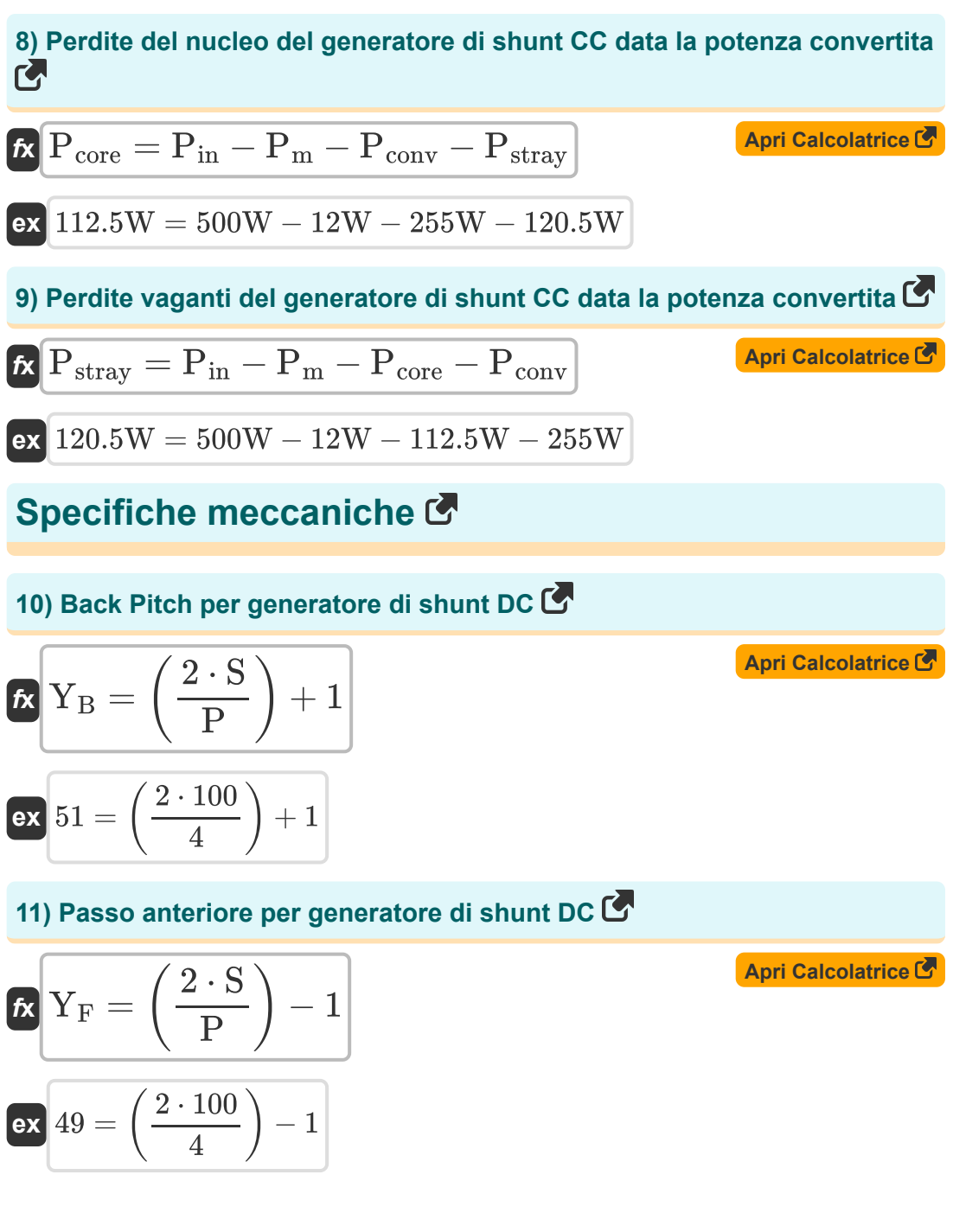

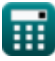

*DC Shunt Generator Formulas.* 5/10

**12) Passo del commutatore per generatore di shunt CC** 

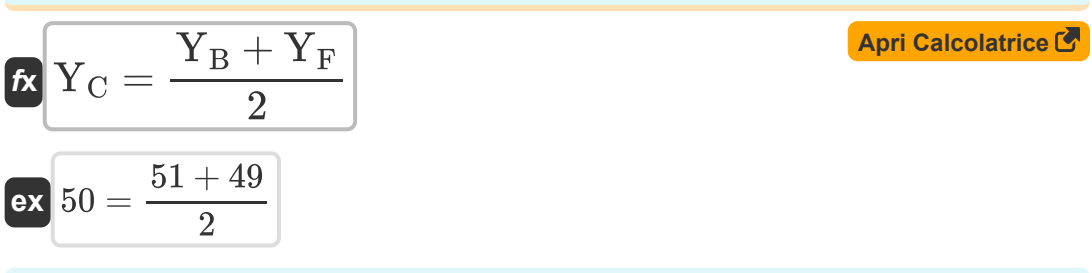

## **Energia**

#### **13) Potenza convertita del generatore di shunt CC**

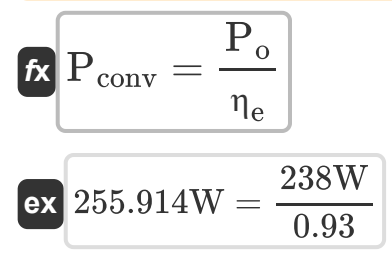

#### **14) Potenza generata data la corrente di armatura nel generatore di shunt CC**

**[Apri Calcolatrice](https://www.calculatoratoz.com/it/power-generated-given-armature-current-in-dc-shunt-generator-calculator/Calc-1285)**  *f***x** P<sup>o</sup> = V<sup>t</sup> ⋅ I<sup>a</sup>

$$
\boxed{\text{ex}}\ \boxed{238\text{W}=140\text{V}\cdot 1.7\text{A}}
$$

### **Voltaggio**

#### **15) Back EMF per generatore di shunt CC**

$$
\boldsymbol{\kappa} \fbox{E}_\mathrm{b} = \mathrm{K}_\mathrm{f} \cdot \Phi \cdot \boldsymbol{\omega}_\mathrm{s}
$$

$$
\overline{\text{ex}} \hspace{.2cm} \boxed{11.30973 \text{V} = 2 \cdot 0.2 \text{Wb} \cdot 270 \text{r} / \text{min}}
$$

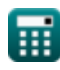

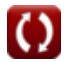

**[Apri Calcolatrice](https://www.calculatoratoz.com/it/back-emf-for-dc-shunt-generator-calculator/Calc-8137)** 

**[Apri Calcolatrice](https://www.calculatoratoz.com/it/converted-power-of-dc-shunt-generator-calculator/Calc-39037)** 

DC Shunt Generator Formulas...

## 16) Tensione terminale per generatore shunt CC C

$$
\mathbf{\overline{k}}\mathbf{V}_{\mathrm{t}}=\mathrm{V}_{\mathrm{a}}-\mathrm{I}_{\mathrm{a}}\cdot\mathrm{R}_{\mathrm{a}}
$$

$$
ext{ex} 140.075 \text{V} = 200 \text{V} - 1.7 \text{A} \cdot 35.25 \Omega
$$

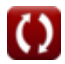

Apri Calcolatrice<sup>C</sup>

## **Variabili utilizzate**

- **E<sup>b</sup>** Torna EMF *(Volt)*
- **I<sup>a</sup>** Corrente di armatura *(Ampere)*
- **I<sup>L</sup>** Corrente di carico *(Ampere)*
- **Ish** Corrente di campo shunt *(Ampere)*
- **K<sup>f</sup>** Macchina costante
- **P** Numero di poli
- **Pconv** Potenza convertita *(Watt)*
- **Pcore** Perdita del nucleo *(Watt)*
- **Pcu** Perdita di rame *(Watt)*
- **Pin** Potenza di ingresso *(Watt)*
- **P<sup>m</sup>** Perdite meccaniche *(Watt)*
- **P<sup>o</sup>** Potenza di uscita *(Watt)*
- **Pstray** Perdita vagante *(Watt)*
- **R<sup>a</sup>** Resistenza dell'armatura *(Ohm)*
- **Rsh** Resistenza di campo shunt *(Ohm)*
- **S** Numero di slot
- **V<sup>a</sup>** Tensione d'armatura *(Volt)*
- **V<sup>t</sup>** Tensione terminale *(Volt)*
- Y<sub>B</sub> Passo posteriore
- Y<sub>C</sub> Passo del commutatore
- **Y<sup>F</sup>** Passo anteriore

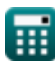

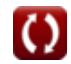

DC Shunt Generator Formulas...

- ne Efficienza elettrica
- no Efficienza complessiva
- **Φ** Flusso magnetico (Weber)
- W<sub>s</sub> Velocità angolare (Rivoluzione al minuto)

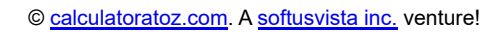

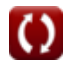

## **Costanti, Funzioni, Misure utilizzate**

- Misurazione: **Corrente elettrica** in Ampere (A) *Corrente elettrica Conversione unità*
- Misurazione: **Potenza** in Watt (W) *Potenza Conversione unità*
- Misurazione: **Flusso magnetico** in Weber (Wb) *Flusso magnetico Conversione unità*
- Misurazione: **Resistenza elettrica** in Ohm (Ω) *Resistenza elettrica Conversione unità*
- Misurazione: **Potenziale elettrico** in Volt (V) *Potenziale elettrico Conversione unità*
- Misurazione: **Velocità angolare** in Rivoluzione al minuto (r/min) *Velocità angolare Conversione unità*

## **Controlla altri elenchi di formule**

- **Caratteristiche del generatore CC Generatore di shunt CC Formule Formule**<sup>[</sup>
- **Generatore serie DC Formule**

Sentiti libero di CONDIVIDERE questo documento con i tuoi amici!

#### **PDF Disponibile in**

[English](https://www.calculatoratoz.com/PDF/Nodes/8115/Dc-shunt-generator-Formulas_en.PDF) [Spanish](https://www.calculatoratoz.com/PDF/Nodes/8115/Dc-shunt-generator-Formulas_es.PDF) [French](https://www.calculatoratoz.com/PDF/Nodes/8115/Dc-shunt-generator-Formulas_fr.PDF) [German](https://www.calculatoratoz.com/PDF/Nodes/8115/Dc-shunt-generator-Formulas_de.PDF) [Russian](https://www.calculatoratoz.com/PDF/Nodes/8115/Dc-shunt-generator-Formulas_ru.PDF) [Italian](https://www.calculatoratoz.com/PDF/Nodes/8115/Dc-shunt-generator-Formulas_it.PDF) [Portuguese](https://www.calculatoratoz.com/PDF/Nodes/8115/Dc-shunt-generator-Formulas_pt.PDF) [Polish](https://www.calculatoratoz.com/PDF/Nodes/8115/Dc-shunt-generator-Formulas_pl.PDF) [Dutch](https://www.calculatoratoz.com/PDF/Nodes/8115/Dc-shunt-generator-Formulas_nl.PDF)

*5/17/2023 | 6:06:00 AM UTC [Si prega di lasciare il tuo feedback qui...](https://docs.google.com/forms/d/e/1FAIpQLSf4b4wDgl-KBPJGChMJCxFlqrHvFdmw4Z8WHDP7MoWEdk8QOw/viewform?usp=pp_url&entry.1491156970=Generatore%20di%20shunt%20CC%20Formule)*